# **Tiled Display Activity Report in Osaka Research Center** JGN2 research center , Osaka YANG SHUO

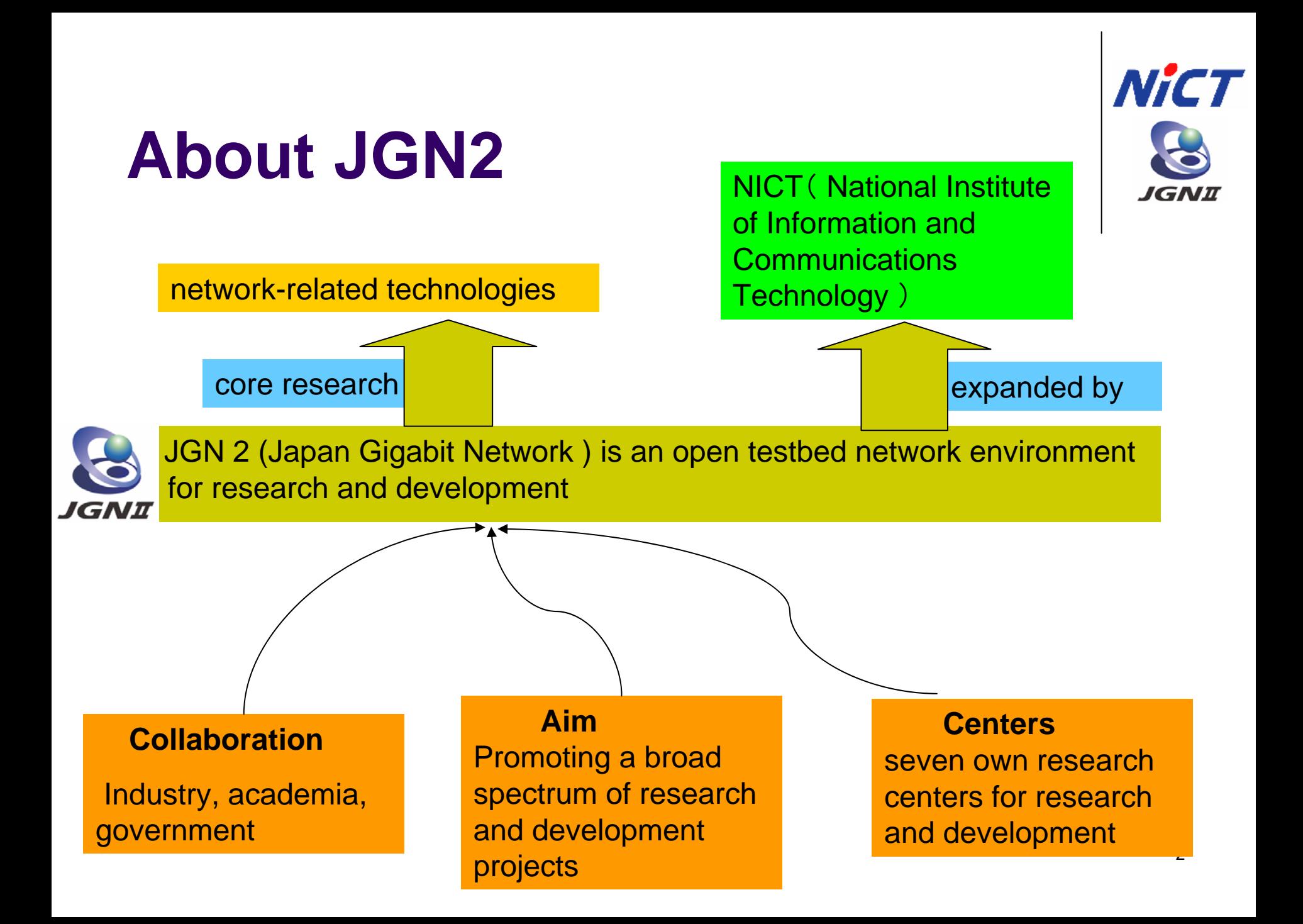

#### **Outline of JGN2 Network**

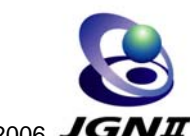

Aug. 31, 2006 JGNI **[Legends ] 20Gbps Access points <**1G**>** ・**Hokkaido Core Network Node (Sapporo) <1**0**G>10Gbps** ・Network Organization for Research and ・**Hokuriku Core network node Core network nodes**Technology in Hokkaido (Sapporo) **(Kanazawa) 1Gbps/100Mbps (Available as access points)** ・Ishikawa Create Lab (Nomi-shi, Ishikawa Prefecture) **Optical testbed <**100**M>Sapporo** ・Toyama Institute of Information Systems (Toyama) ・Fukui Information Super Highway AP \* (Fukui) **<**10**G>** ・**Tohoku Core Network Node (Sendai) <**10**G><**1**G>** ・**Chugoku Core Network Node (Okayama) <1**0**G>** ・Tohoku University (Sendai) **<**1**G>** ・**Kinki Core Network Node (Osaka)** ・Teleport Okayama (Okayama) ・Iwate Prefectural University (Takizawa) ・**NICT Keihanna Branch (Seika-cho, Kyoto) <**100**M>**・Hiroshima University (Higashi Hiroshima) ・Kyoto University (Kyoto) ・Hachinohe Institute of Technology (Hachinohe) **<**100**M>**・Osaka University (Ibaraki, Osaka) **<**100**M>**・Akita Regional IX \* (Akita) ・Tottori University of Environmental Studies **<**1**G>**・Keio University Tsuruoka Town Campus (Tsuruoka) ・**Shin-etsu Core Network Node** (Tottori) ・NICT Kobe Branch (Kobe) ・The University of Aizu (AizuWakamatsu) • Techno Arc Shimane (Matsue)<br>• New Media Plaza Yamaguchi (Yamaguchi) **(Nagano) <**100**M>**• New Media Plaza Yamaguchi ・Niigata University (Niigata) ・Biwako Information Highway AP \* (Ohtsu) ・Matsumoto Information ・Nara Prefectural Institute of Industrial Creative Center (Matsumoto) Technology (Nara) ・Wakayama University (Wakayama) **USA (Chicago)** ・Hyogo Prefecture-Nishiharima Office (Kamigori-cho, Hyogo Prefecture) **<**10**G> Sendai** ・**Kyushu Core Network Node Thailand (Bangkok) (Fukuoka)** ・**Kitakyushu AIM Building** (**Kitakyushu, Fukuoka**) ・Kyushu University (Fukuoka) **SingaporeKanazawaNagano Kitakyushu <**100**M>NICT Tsukuba** ・NetCom Saga (Saga) **Research CenterCommunication of the Contract of the Contract of the Contract of the Contract of the Contract of the Contract of the Contract of the Contract of the Contract of the Contract of the Contract of the Contract of the Contract** ・Nagasaki University (Nagasaki) **<1**0**G>**・Kumamoto Prefectural Government ・**KANTO Core Network Node A** (Kumamoto) **NICT Koganei (Chiyoda Ward, Tokyo)** ・Toyonokuni Hyper Network AP \* (Oita) ∞ ・**KANTO Core Network Node B** ・Miyazaki University (Miyazaki) **Headquarters (Chiyoda Ward, Tokyo)** ・Kagoshima University (Kagoshima) **Fukuoka** ・NICT Koganei Headquarters (Koganei, Tokyo) **Okayama** ・NICT Tsukuba Research Center (Tsukuba) **Akihabara**・Akihabara Daibiru (Chiyoda Ward, Tokyo) ・The University of Tokyo **Nagoya** (Bunkyo Ward, Tokyo) ・NICT Kashima Space Research Center **NICT KeihannaKochi**(Kashima, Ibaraki Prefecture) **<1G>BranchTokyo** ・Yokosuka Telecom Research Park (Yokosuka, Kanagawa Prefecture) **Naha<100M>** ・Utsunomiya University (Utsunomiya) ・Gunma Industrial Technology Center **<**1G**>**(Maebashi) ・**Shikoku Core Network Node (Kochi) <**1G**>**・Reitaku University (Kashiwa) ・**Tokai Core Network Node (Nagoya) <**100**M>**・Honjo Campus of Waseda University **<**100**M>**・Kagawa University (Kagawa) (Honjyo) ・Nagoya University (Nagoya) ・The University of Tokushima (Tokushima) 3・Yamanashi Prefectural Open Center for R&D ・University of Shizuoka (Shizuoka) **<**1G**>**・Ehime University (Matsuyama) (Chuo) ・Softopia Japan (Ogaki) ・**Okinawa Core Network Node (Naha)**  ・Kochi University of Technology ・Mie Prefectural College of Nursing (Tsu) (Kami, Kochi Prefecture) \*

# **background**

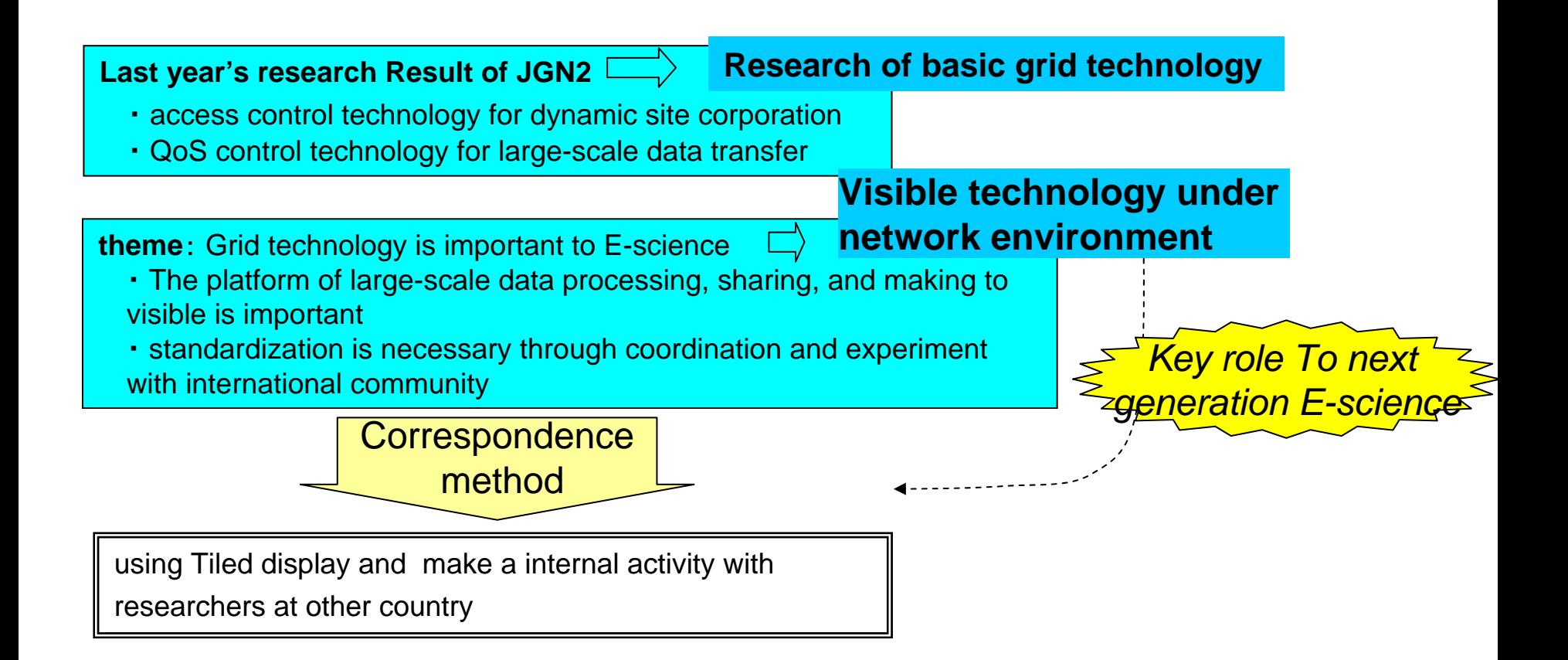

#### **What is the Tiled Display**

**Tiled Display** …The multi display monitors which are arranged in **Tiled** 

#### **Feature**

- Large high-resolution and increased physical size
- Extend the using field of broadband network
	- cooperate with cluster computers
	- Sharing of data
	- Sharing of image

As a base of Tiled Display

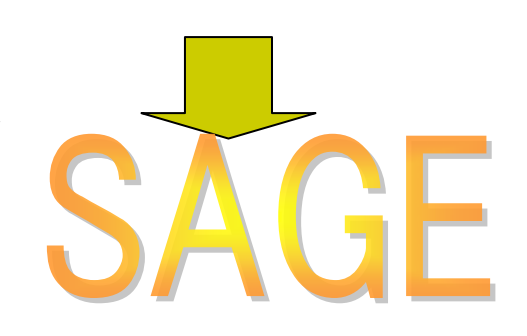

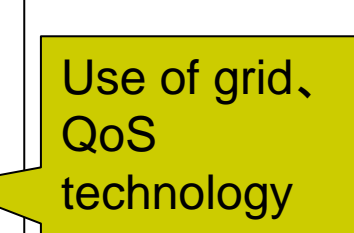

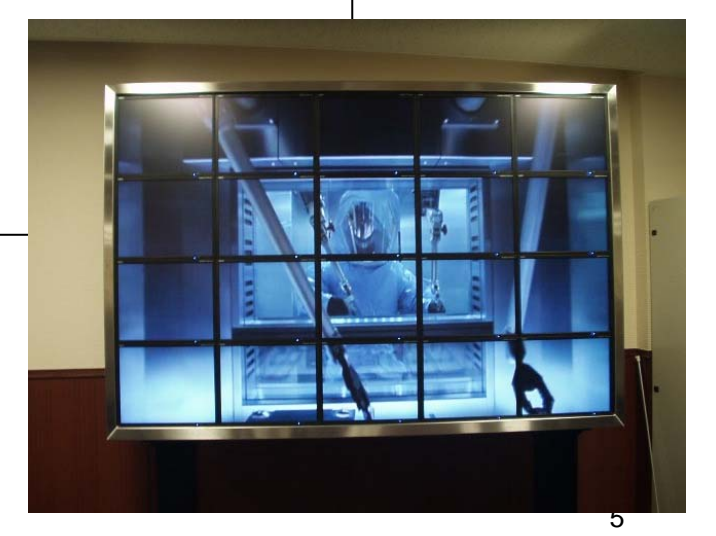

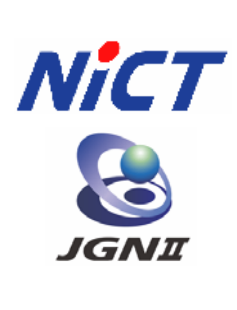

# **SAGE and Tiled Display**

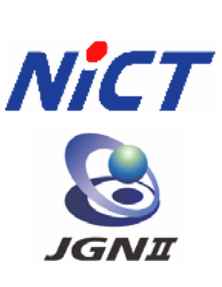

SAGE: Scalable Adaptive Graphics Environment(http://www.evl.uic.edu/cavern/sage/index.php)

which developed by University of Illinois at Cicago. Electronic Visualization Laboratory

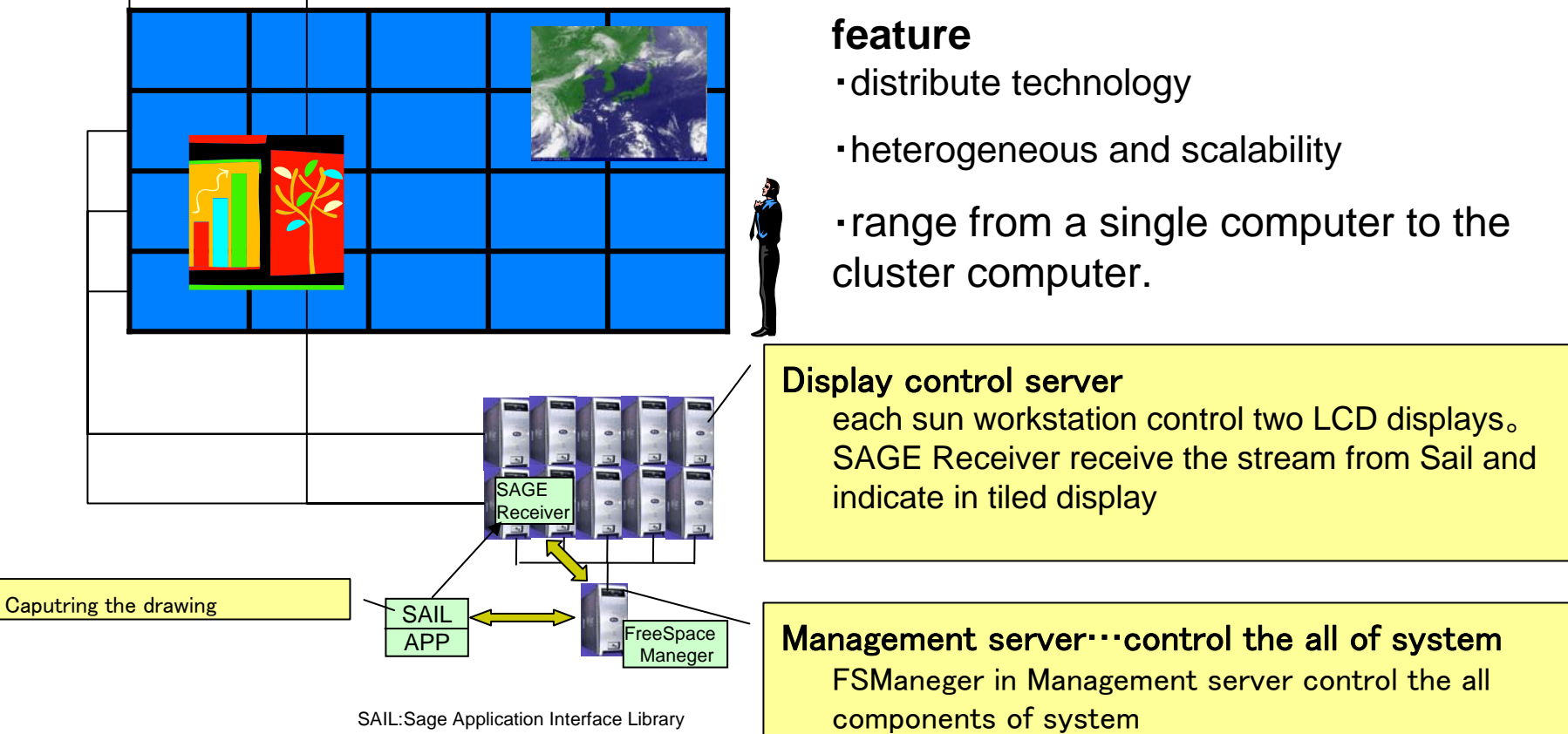

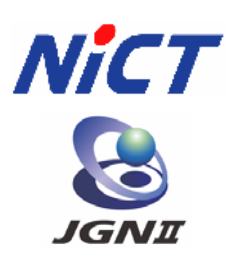

## **SAGE components**

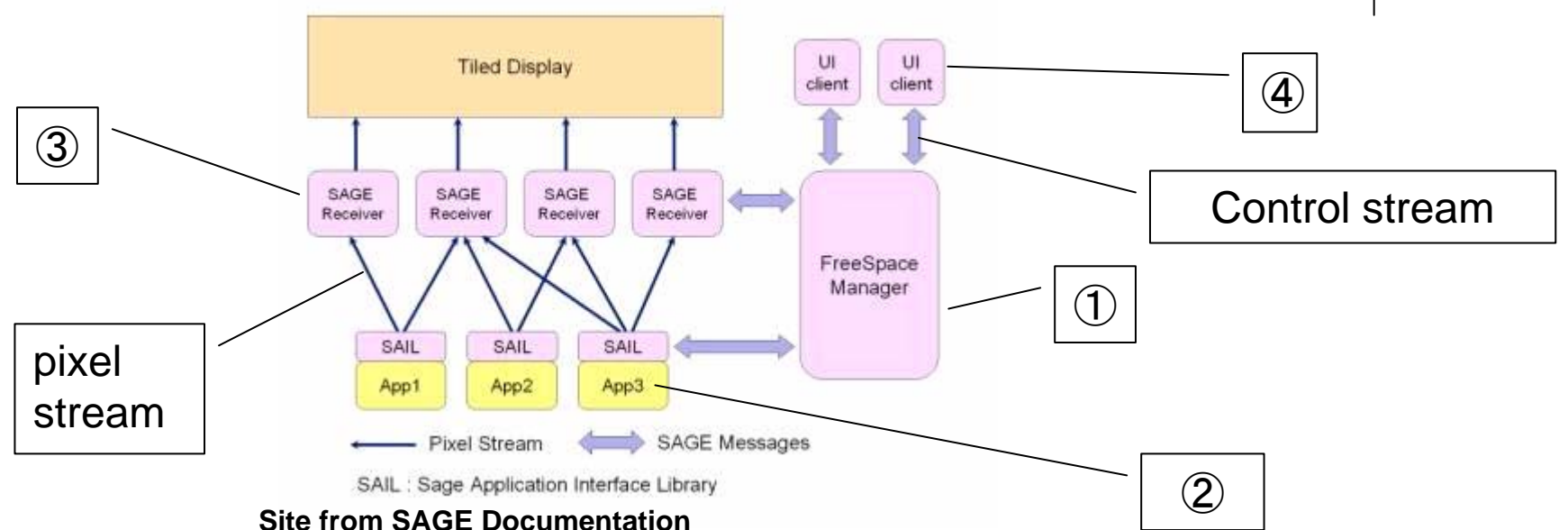

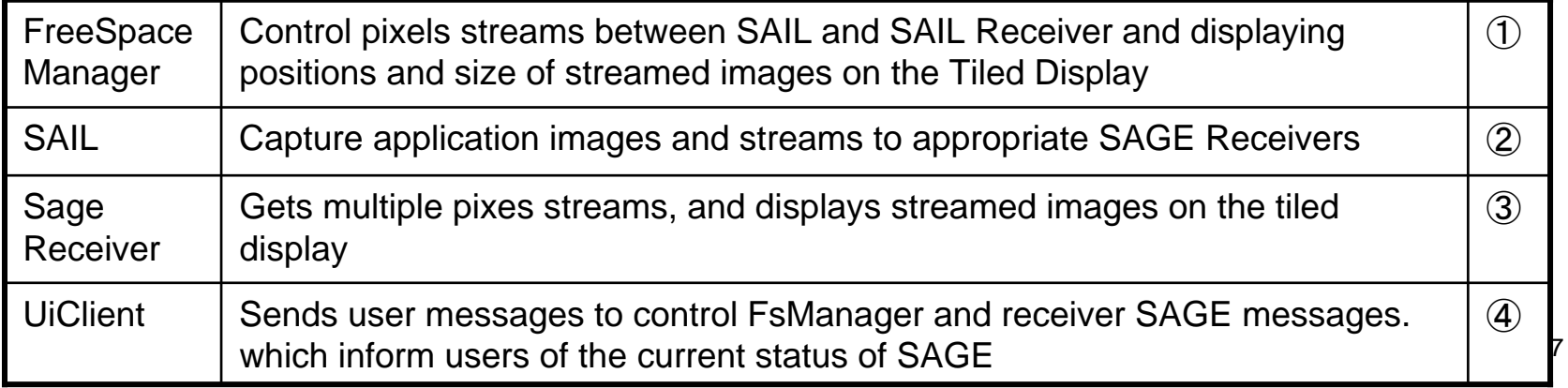

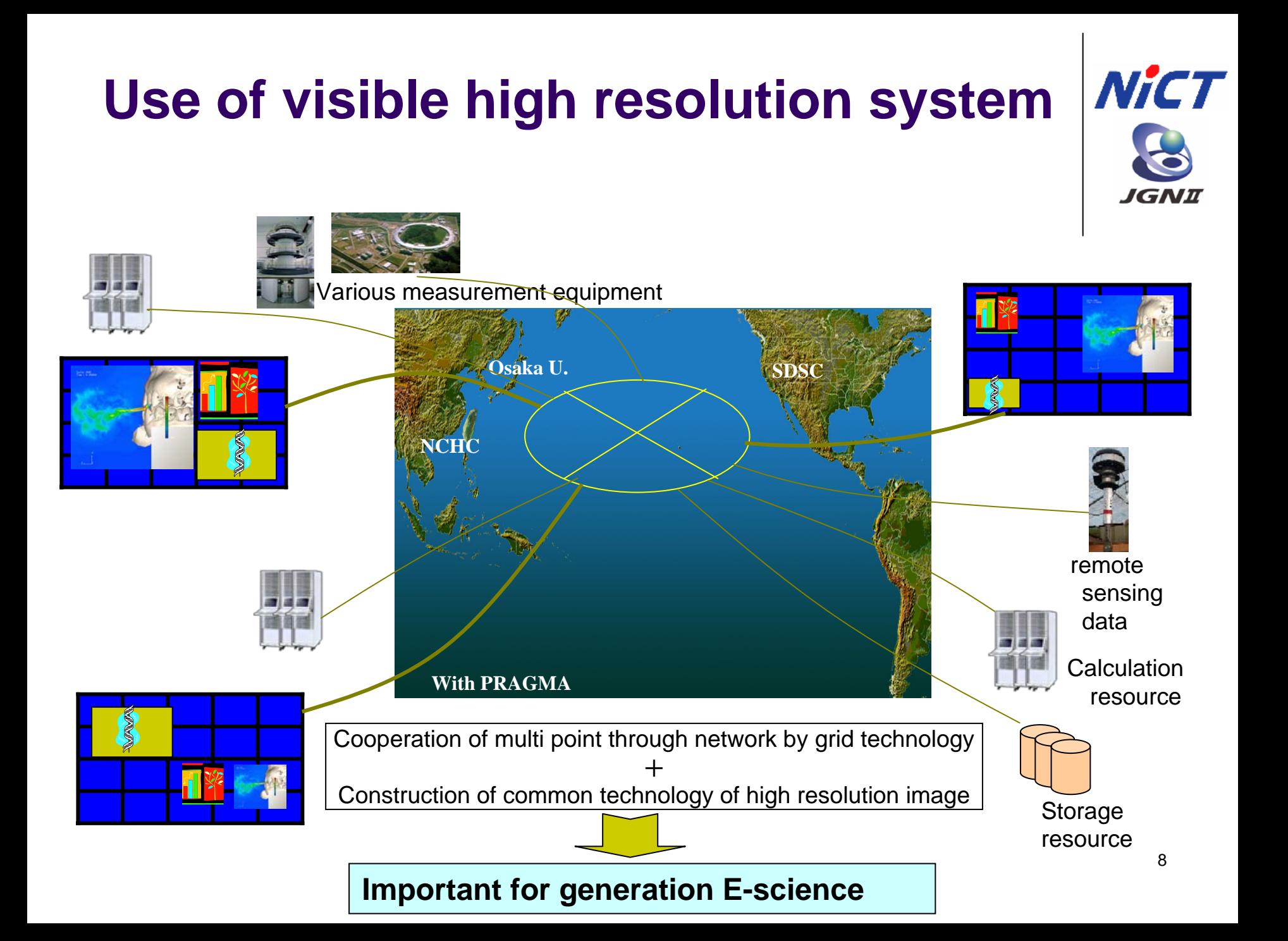

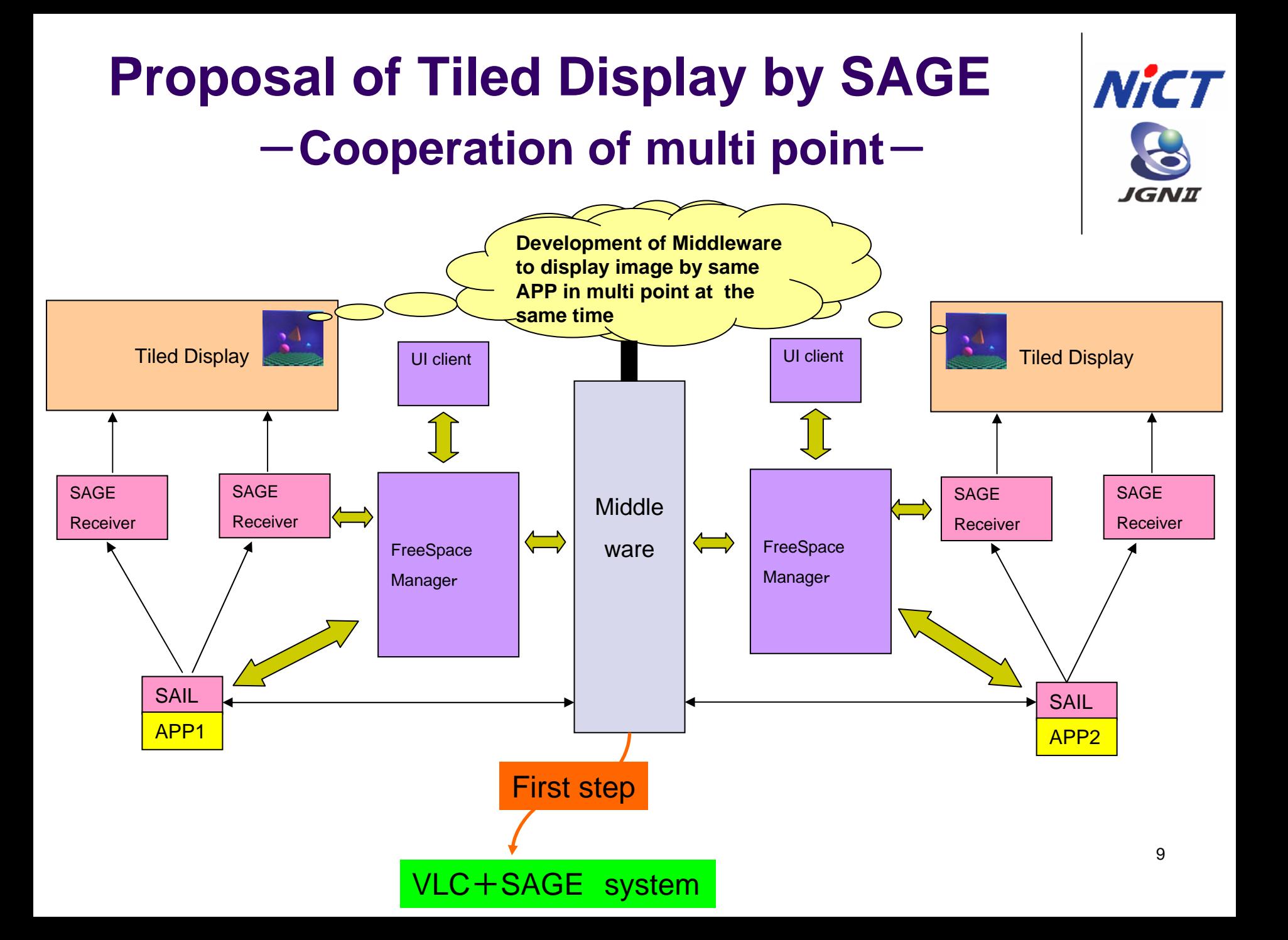

# **VLC and SAGE**

- VLC: VideoLAN Client
	- zmedia player

various audio and video formats(MPEG-1, MPEG-2, MPEG-4, DivX, mp3, ogg, ...) as well as DVDs, VCDs, and various streaming protocols.

zStream server

It can send stream in unicast or multicast in IPv4 or IPv6 on a high-bandwidth network.

<http://www.videolan.org/>

- VLC on SAGE
	- VLC can be easily modified to pass its output to SAGE by intercepting the framebuffer that VLC creates with its output modulehttp://research.calit2.net/gems/vlc\_sage/VLC\_SAGE.html

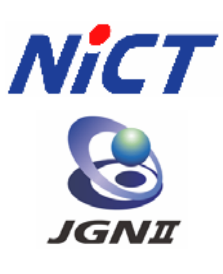

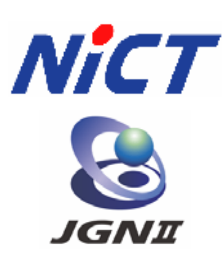

# **Local sage+vlc system**

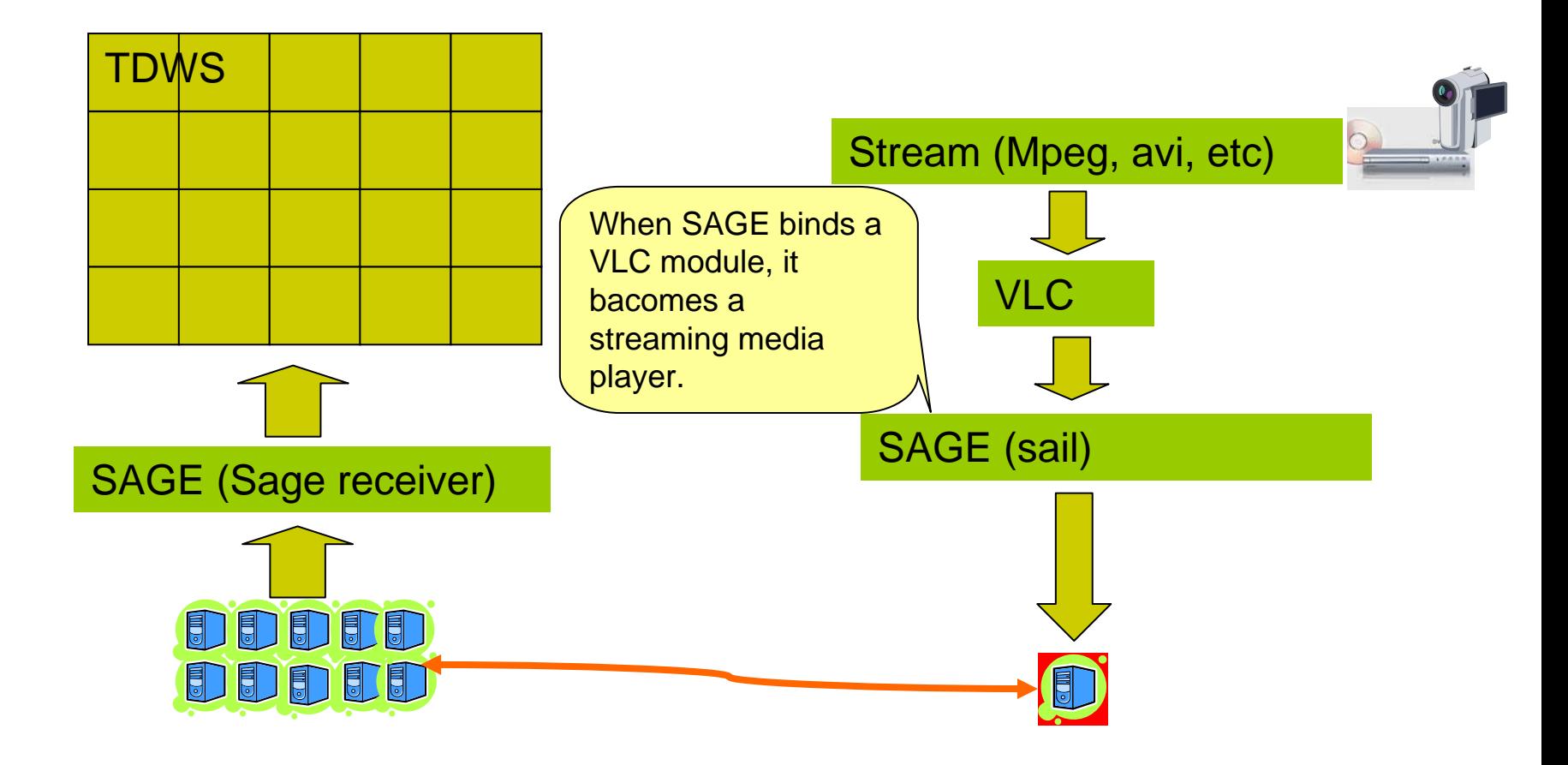

# **Our Works**

- $\bullet$  Build two Tiled Display Systems
	- z Location Osaka Univ. Toyonaka Campus(JGN2 Research Center) Suita Campus(IST)
	- $\bullet$  HW Sun Java Workstation x 11 Display SXGA(1280x1024), 5x4 displays
	- zOS CentOS 4.x
	- zSAGE v1.4
- $\bullet$  achievement
	- zBuild a Streaming system with SAGE+VLC
	- zWork an Inter-campus connection test
	- zWork an oversea connection test(U.S., Taiwan, Thailand)
- $\bullet$  We have a plan to demonstrate the tiled display system on SC06.

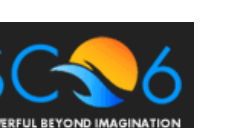

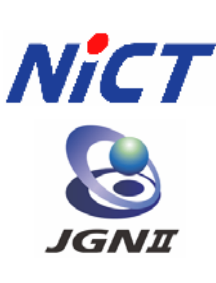

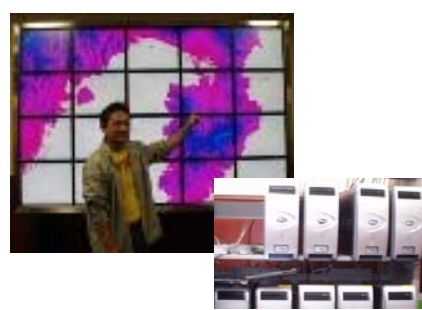

#### **The test UCSD** <sup>⇔</sup>**Osaka(9/21 JST) Using VLC+SAGE**

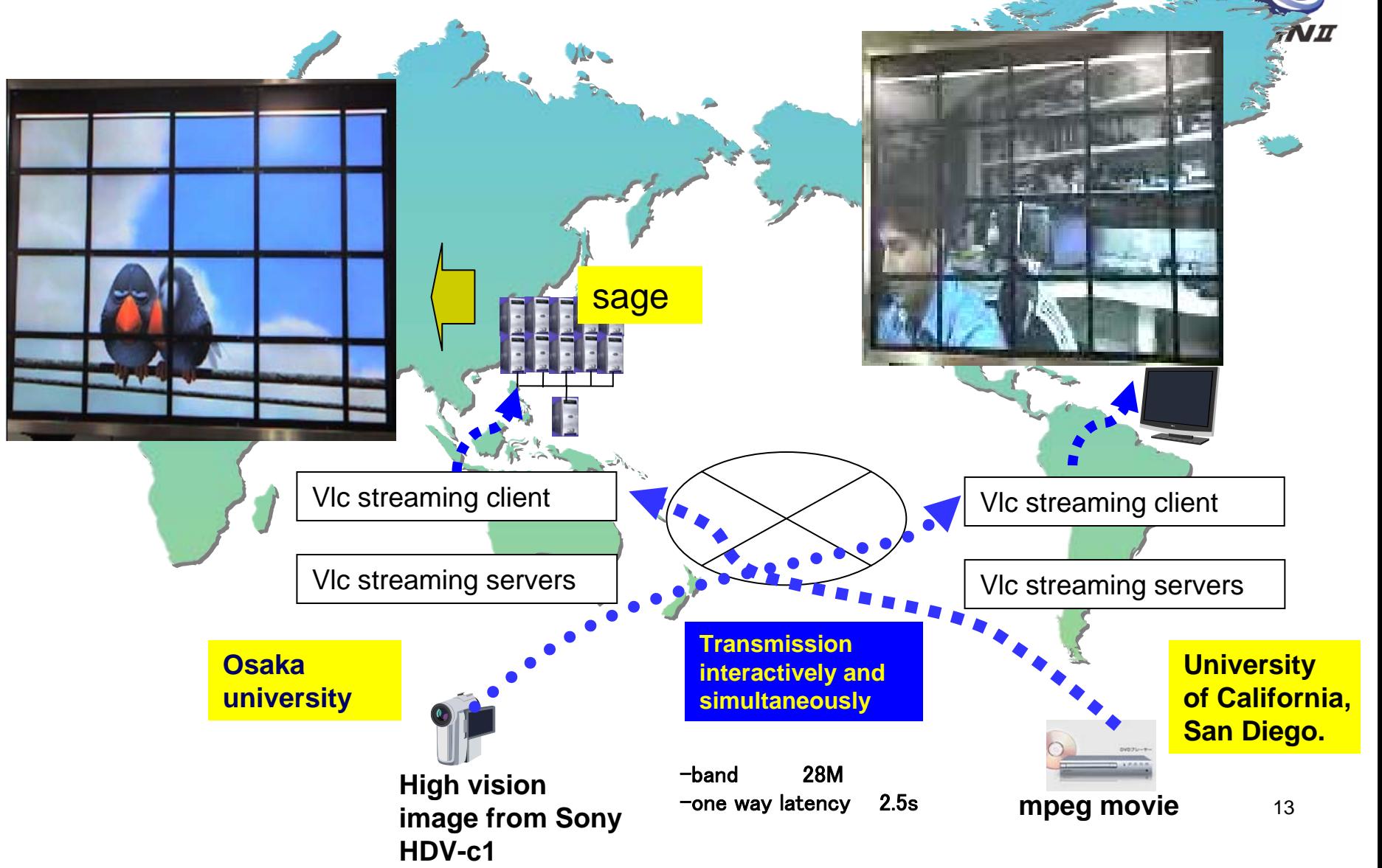

**Nict** 

#### **Experiment between NCHC and Osaka Univ.**

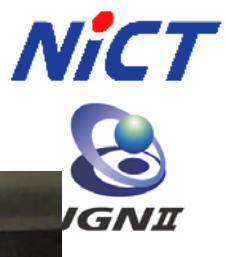

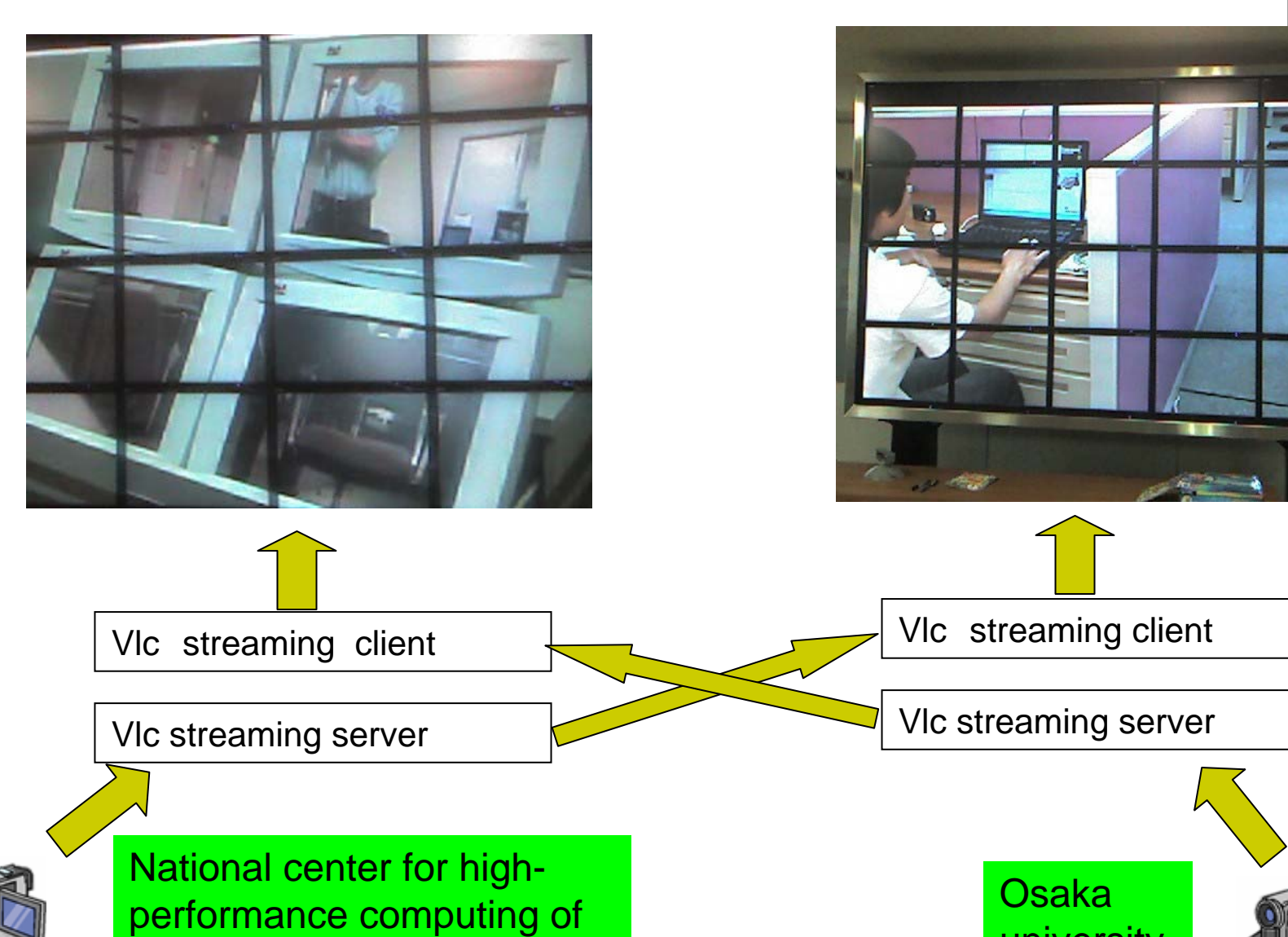

TaiWan (NCHC)

university

14

#### **Forwarding a PRAGMA Greeting Message by Osaka Univ. President from Thailand USING JGNII TH-JP line.**

**Nict** 

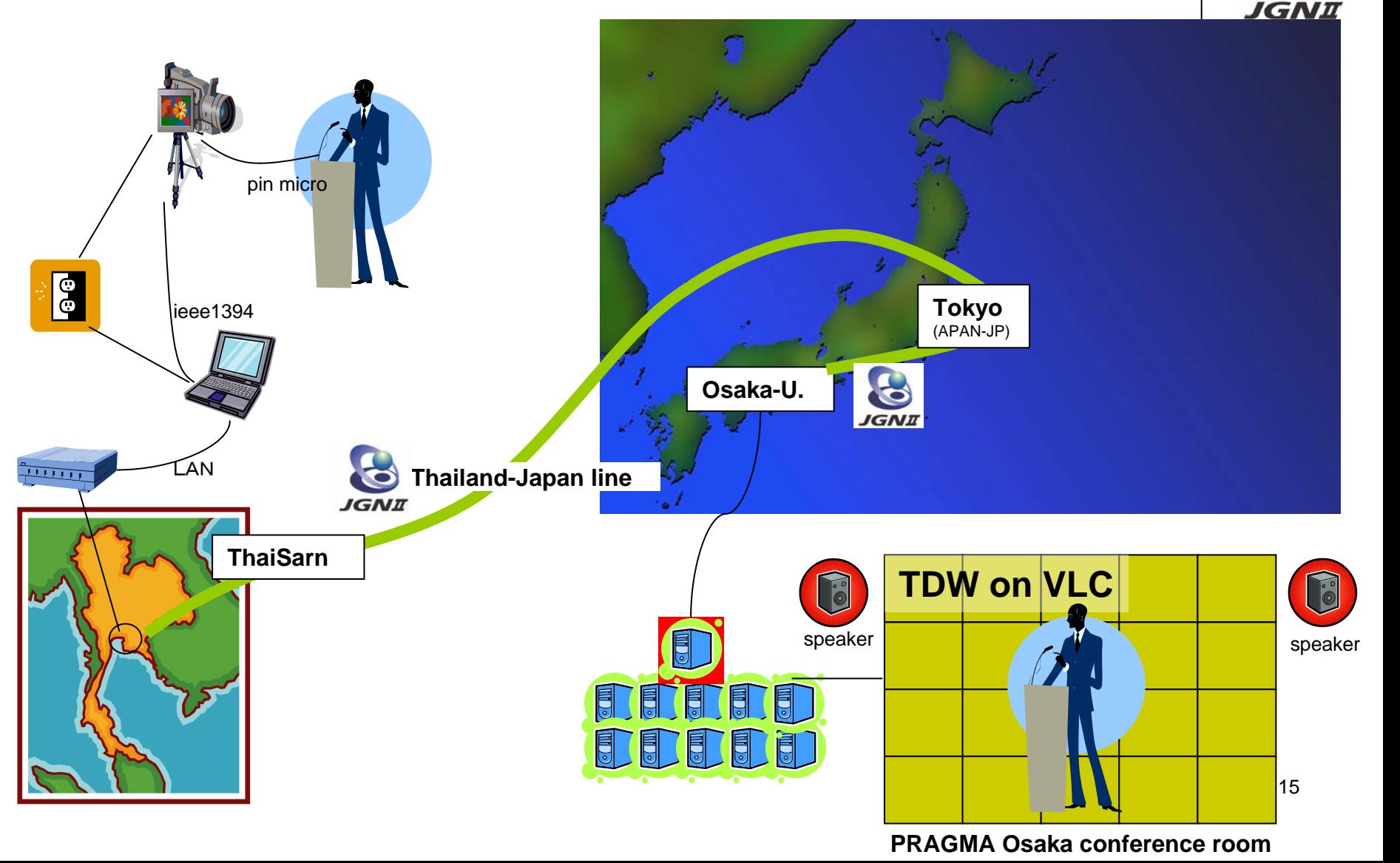

# **Problem and future**

#### Make a common foundation for e-science

- $\triangleright$  Resolve the difficulty setting problem and user interface problem command  $\rightarrow$  GUI
- $\triangleright$  Attestation and security

Setting by manager of each access point <sup>→</sup>single sign on

 $\triangleright$  Promotion of standardization

Various TWD system →Achievement of cooperation through standardization

 $\triangleright$  Efficient use of network (QoS) Network traffic problem caused by cooperation →find and resolve the problem

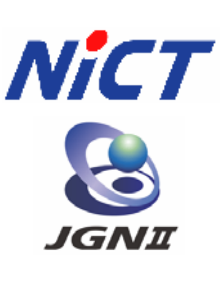

#### The role of JGN2

Contribute to the cooperation with international related organization and the Promotion of experiment

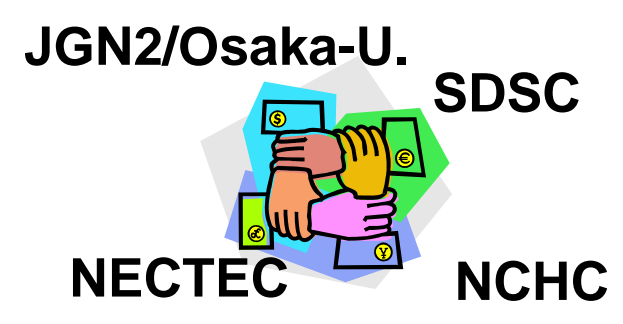

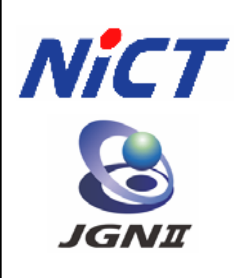

### **THANK YOU !**